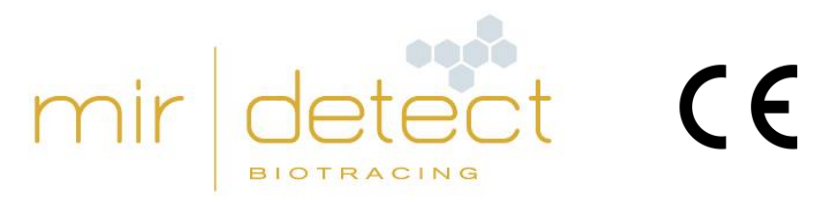

**IVD** 

# **M371-Test**

Diagnostica in-vitro: uso unicamente da parte di utenti esperti

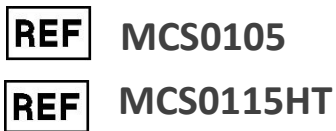

Leggere attentamente le istruzioni per l'uso prima di impiegare il test e seguirle con precisione per assicurare l'affidabilità dei risultati.

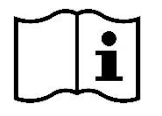

Versione 10, copyright©, aggiornata al 18/07/2023\_bozza, mir|detect GmbH

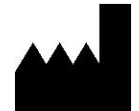

mir|detect GmbH, Fischkai 1, 27572 Bremerhaven, Germania www.mirdetect.de

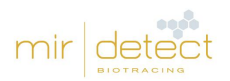

# Contenuto

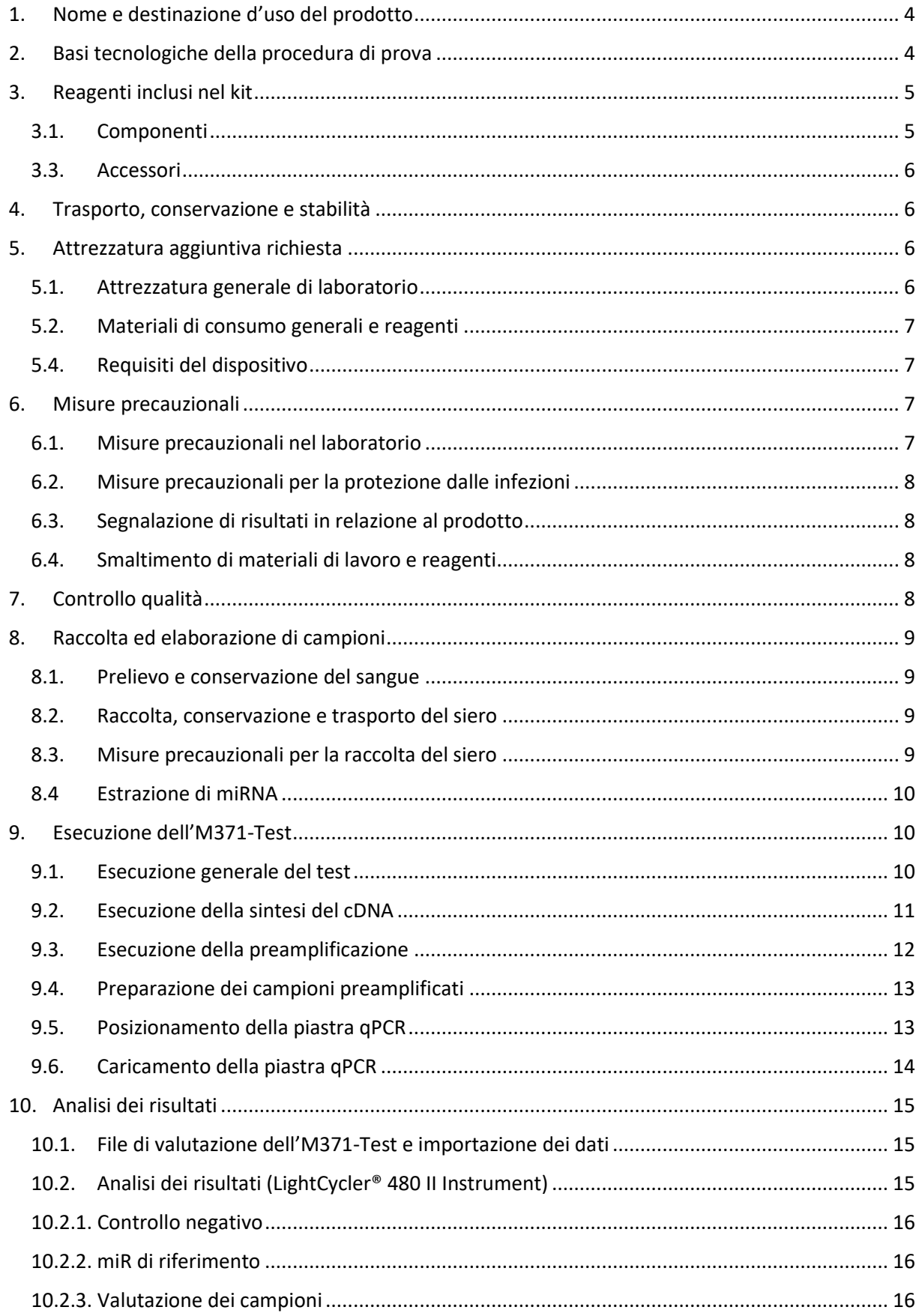

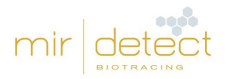

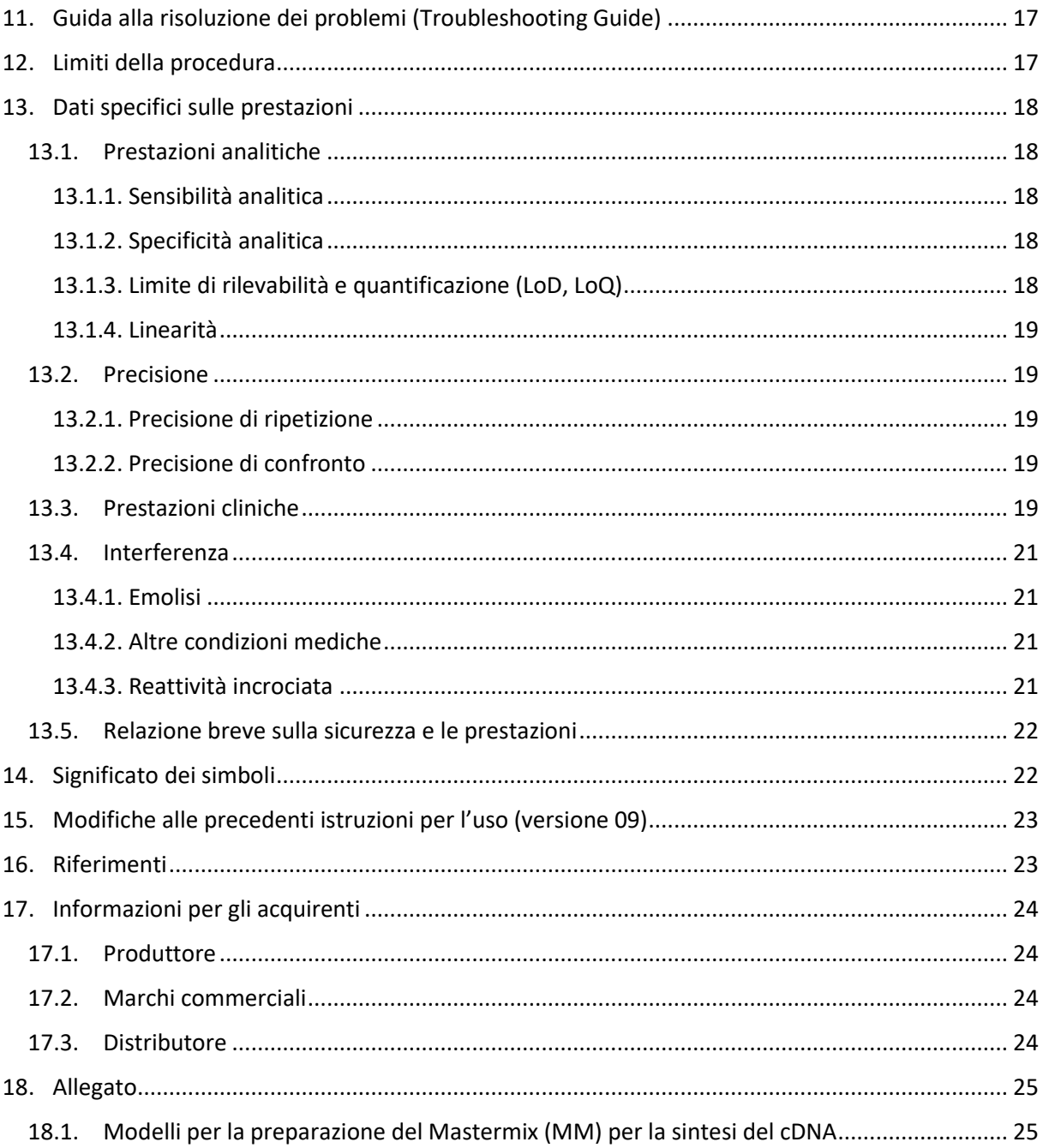

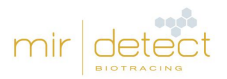

# <span id="page-3-0"></span>1. Nome e destinazione d'uso del prodotto

L'M371-Test è un test diagnostico di laboratorio in vitro (IVD) basato sulla misurazione della quantificazione relativa (RQ) del marcatore tumorale miR-371a-3p. A tale scopo, il miR-371a-3p e un controllo endogeno vengono quantificati in 200 µl di siero dalla vena cubitale mediante qPCR.

L'M371-Test è un test non automatico con un'interpretazione qualitativa del risultato, che dimostra la presenza di tumori a cellule germinali testicolari (TGCT), impiegabile per la diagnosi e il controllo di processo (ingl. "follow-up monitoring") di questo tumore tramite utenti esperti. La popolazione di prova include pazienti maschi adulti con il sospetto o la conferma di un tumore a cellule germinali testicolari (tipo II, neoplasia delle cellule germinali derivata da TGCT). Il risultato del test non può essere utilizzato per la sola diagnosi primaria di un tumore a cellule germinali del testicolo. Ogni M371-Test positivo dovrebbe essere confermato da una procedura adeguata della diagnostica clinica.

# <span id="page-3-1"></span>2. Basi tecnologiche della procedura di prova

Il kit dell'M371-Test contiene tutti i reagenti per effettuare le analisi del sangue necessarie per rilevare i tumori delle cellule germinali del testicolo dal miRNA già estratto. Per la valutazione delle prove viene messo a disposizione il file di valutazione dell'M371-Test.

La procedura di prova si basa sul rilevamento indotto dalla fluorescenza del microRNA miR-371a-3p mediante PCR quantitativo. Per misurare questo marcatore tumorale, l'RNA, incluso il microRNA, deve essere isolato dal campione del paziente (siero). I reagenti per questa prima fase di isolamento **non** sono inclusi nel kit.

Nel passaggio successivo, il marcatore tumorale miR-371a-3p e un ulteriore microRNA, che funge da controllo endogeno (di seguito: miR di riferimento), vengono trascritti in cDNA con primer specifici. Nel seguente passaggio di preamplificazione, il cDNA viene amplificato in una PCR (preamplificazione). In seguito, utilizzando una PCR quantitativa, la quantificazione relativa del marcatore tumorale miR-371a-3p viene definita e normalizzata mediante il miR di riferimento. Prima viene rilevato un segnale di fluorescenza durante la qPCR, più molecole del marcatore tumorale o del miR di riferimento erano presenti nel campione. Questi valori sono riportati come valori "Ct". La frequenza relativa di miR-371a-3p è calcolata secondo il  $\triangle$ Ametodo Ct (Livak & Schmittgen, 2001) mediante il miR di riferimento e un valore fisso (calibratore).

L'M371-Test può portare a tre risultati differenti:

RQ < 5 = negativo, bassa probabilità di tumore RQ 5-10 = indeterminato, ripetizione consigliata dopo alcune settimane RQ > 10 positivo, elevata probabilità di tumore

Per ulteriori chiarimenti sulla prova scientifica, vedere il capitolo "13. [Dati specifici sulle prestazioni](#page-17-0)" delle presenti istruzioni per l'uso.

Ogni analisi viene eseguita con un controllo negativo (NC) e, se lo si desidera, anche un campione positivo (PP). Per la valutazione e la validità dei controlli, vedere il capitolo "10.Analisi [dei risultati](#page-14-0)" delle presenti istruzioni per l'uso.

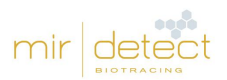

# <span id="page-4-0"></span>3. Reagenti inclusi nel kit

## <span id="page-4-1"></span>3.1. Componenti

L'M371-test viene offerto in due varianti (codice articolo MCS0105 e codice articolo MCS0115HT).

**Codice articolo MCS0105** – contiene reagenti per cinque campioni di pazienti e cinque controlli negativi. L'utente può misurare ogni campione individualmente con un controllo negativo e, se lo desidera, un campione positivo (vedi Tabella 1).

ATTENZIONE: i campioni negativi e positivi vengono misurati solo **una volta** nella preamplificazione e nella qPCR!

| Reagenti                       | <b>Provette</b> | Volume [µl] |
|--------------------------------|-----------------|-------------|
| cDNA Solution (nero)           | 1 provetta      | 135         |
| Reverse Transcriptase (giallo) | 1 provetta      | 19,68       |
| RNase Inhibitor (trasparente)  | 1 provetta      | 3,74        |
| PreAmp Solution (verde)        | 1 provetta      | 418         |
| Target Solution (blu)          | 1 provetta      | 410         |
| Control Solution (violetto)    | 1 provetta      | 410         |
| PCR-grade water (bianco)       | 1 provetta      | 1000        |

Tabella 1: Contenuto del kit di prova M371 MCS0105.

**Codice articolo MCS0115HT** – contiene reagenti per 15 campioni di pazienti, un controllo negativo e, se desiderato, un campione positivo. L'utente deve misurare tutti i campioni in **una** volta (vedi Tabella 2).

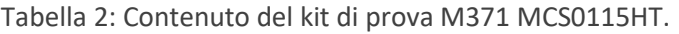

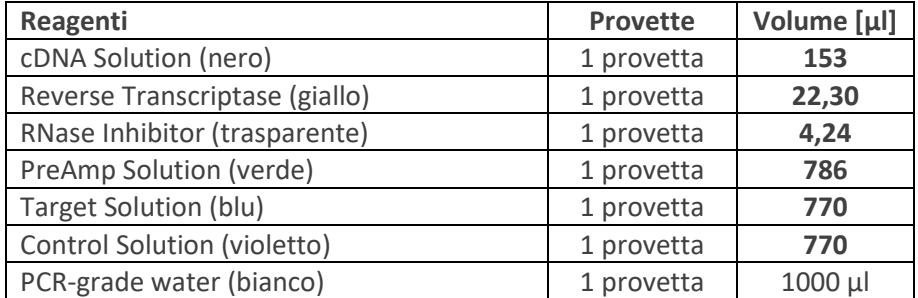

#### 3.2. Componenti reattivi dell'M371-Test

Per la trascrizione inversa durante la sintesi del cDNA viene utilizzata una Reverse Transcriptase (componente "Reverse Transcriptase"). Il componente dell'M371-Test "PreAmp Solution" contiene TaqMan™ microRNA Assay. Questo reagente contiene primer specifici per miRNA e sonde TaqMan™. I due componenti "Target Solution" e "Control Solution" contengono TaqMan™ microRNA-Assay e DNA-Polymerase.

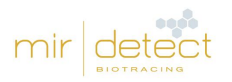

## <span id="page-5-0"></span>3.3. Accessori

Il file di valutazione M371-Test (software di calcolo della tabella con formule salvate) per la valutazione dei campioni e le istruzioni per l'uso sono trasmessi in formato elettronico (via e-mail).

Le istruzioni per l'uso, le schede dati di sicurezza e i video sono disponibili anche alla sezione Service su [www.mirdetect.de/Service.](http://www.mirdetect.de/Service)

# <span id="page-5-1"></span>4. Trasporto, conservazione e stabilità

L'M371-Test viene spedito a < 5°C in modalità Express. **Nel caso di danni da trasporto, rivolgersi tempestivamente alla società di trasporti o anche a Novatec Immundiagnostica GmbH, part of Gold Standard Diagnostics Frankfurt.** Le provette di reagenti danneggiate non vanno utilizzate e devono essere smaltite subito. I componenti di lotti di kit diversi non vanno mescolati insieme.

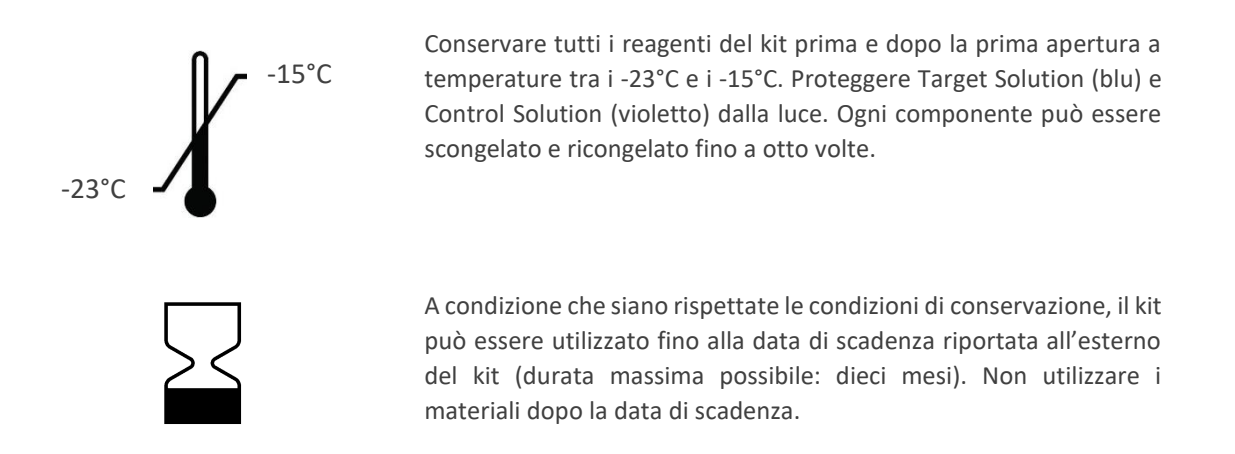

# <span id="page-5-2"></span>5. Attrezzatura aggiuntiva richiesta

#### <span id="page-5-3"></span>5.1. Attrezzatura generale di laboratorio

Occorre la seguente attrezzatura di laboratorio per eseguire l'M371-Test.

- Software per foglio di calcolo\*
- Banco di lavoro PCR.
- Strumento PCR standard
- Blocco di raffreddamento per le provette di reazione utilizzate.
- Miscelatore Vortex
- Pipetta con volume modificabile in dimensioni adeguate.
- Opzionale: dispenser elettronico
- Centrifuga da tavolo con un rotore per provette di reazione da 0,2/1,5 ml
- Centrifuga a piastre per piastre PCR
- Strumento PCR\*\* in tempo reale

\* File di valutazione M371-Test convalidato con Microsoft Excel 2019, 2003 e Apache OpenOffice 4.1.5.

\*\* M371-Test convalidato con Roche Diagnostics LightCycler® 480 II qPCR Instrument con blocco riscaldante a 96 pozzetti e versione software 1.5.x

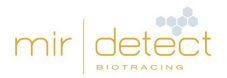

# <span id="page-6-0"></span>5.2. Materiali di consumo generali e reagenti

Tutti i materiali di consumo impiegati devono essere realizzati in polipropilene ed essere privi di RNase, DNase, DNA e inibitori PCR.

- Provette per campioni ematici\*
- Criotubi, autoportanti
- Kit di estrazione\*\* RNA/miRNA
- Provette di reazione da 1,5 ml con fondo conico e coperchio di sicurezza (PP)
- Provette di reazione PCR da 0,2 ml (8 strisce)
- Punte delle pipette con filtro
- Opzionale: attacco per dispenser elettronico
- Piastre PCR con pellicola adesiva
- Applicatore per l'adesione di pellicole adesive

\* necessario per l'ottenimento del siero. Consigliato con il gel siero di Sarstedt AG & Co. KG S-Monovette® (Z-Gelda 7,5 ml o 9 ml).

\*\* necessario per l'estrazione di miRNA. Consigliato il test con il QIAGEN GmbH miRNeasy Serum/Plasma - Kit e Promega Corporation Maxwell RSC con miRNA Plasma e Serum Kit.

#### <span id="page-6-1"></span>5.4. Requisiti del dispositivo

Le operazioni di installazione, calibrazione, qualificazione funzionale e manutenzione di tutte le apparecchiature e i dispositivi utilizzati vanno eseguite nel rispetto delle indicazioni del produttore e sono responsabilità dell'utente del test. Ad egli spetta anche la definizione di adeguate procedure di controllo della qualità.

# <span id="page-6-2"></span>6. Misure precauzionali

L'utente professionale è responsabile del rispetto delle normative di laboratorio applicabili. Durante il lavoro con prodotti chimici, indossare sempre un camice di laboratorio adeguato, guanti monouso e occhiali protettivi.

#### <span id="page-6-3"></span>6.1. Misure precauzionali nel laboratorio

Il rispetto delle regole per la buona pratica di laboratorio (Good Laboratory Practices, GLP) è necessario per evitare il rischio di una contaminazione incrociata di campioni dei pazienti prima, durante e dopo l'estrazione dell'RNA. Durante l'estrazione, impedire l'introduzione di nucleasi nei campioni. Consigliamo esclusivamente l'uso di punte di pipette monouso con filtro per evitare una contaminazione incrociata tra i campioni dei pazienti.

I risultati della misurazione possono essere influenzati da temperature esterne notevolmente aumentate. Conservare sempre i reagenti e i campioni in blocchi di raffreddamento fuori dal congelatore.

I reagenti per qPCR (Control Solution (viola) e Target Solution (blu)) sono fotosensibili. La piastra qPCR non va pipettata sotto la luce diretta.

I reagenti dell'M371-Test possono essere scongelati fino a 8 volte. Inoltre, i reagenti non vanno riutilizzati.

L'M371-Test può essere eseguito solo da utenti professionali che abbiano dimestichezza con i metodi di raccolta del siero, estrazione dell'RNA e qPCR.

#### <span id="page-7-0"></span>6.2. Misure precauzionali per la protezione dalle infezioni

I campioni di sangue e siero umano esaminati con questo test dovrebbero essere sostanzialmente trattati come potenzialmente infettivi e bisognerebbe pertanto osservare tutte le misure precauzionali, come prescritto nella Direttiva per la sicurezza biologica e microbiologica per i laboratori "Direttiva 2000/54/CE relativa alla protezione dei lavoratori contro i rischi derivanti da un'esposizione ad agenti biologici durante il lavoro" o in altre normative sulla sicurezza biologica.

#### <span id="page-7-1"></span>6.3. Segnalazione di risultati in relazione al prodotto

**Qualsiasi incidente o evento grave correlato al prodotto deve essere segnalato immediatamente a mir|detect e alle autorità competenti. Si prega di non prendere decisioni rilevanti dal punto di vista medico senza prima consultare un operatore sanitario.**

#### <span id="page-7-2"></span>6.4. Smaltimento di materiali di lavoro e reagenti

Non tutti i reagenti dell'M371-Test sono nocivi per la salute. I reagenti scaduti o i contenitori di reagenti vuoti possono essere smaltiti nei rifiuti generici. Osservare le disposizioni locali in merito. **Non rimuovere mai la pellicola dalle piastre qPCR utilizzate** e garantire uno smaltimento senza danni.

Per la gestione dei campioni di siero e il loro smaltimento o dei materiali e dei reagenti di lavoro impiegati per l'estrazione di RNA, leggere attentamente le avvertenze nelle istruzioni per l'uso dei rispettivi kit e seguirle rigorosamente.

# <span id="page-7-3"></span>7. Controllo qualità

In conformità al sistema di gestione della qualità con certificazione ISO 13485 di mir detect GmbH, ogni lotto dell'M371-Test viene testato sulla base delle specifiche indicate, al fine di assicurare una qualità di prodotto costante. Questo mantiene bassa la variabilità tra i lotti. I certificati di lotto sono disponibili su richiesta presso il produttore.

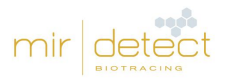

# <span id="page-8-0"></span>8. Raccolta ed elaborazione di campioni

## <span id="page-8-1"></span>8.1. Prelievo e conservazione del sangue

Per ridurre i rischi associati per il paziente, il prelievo del sangue deve essere eseguito da un personale specializzato e la successiva conservazione del sangue e la raccolta del siero devono essere eseguite come descritto di seguito:

- per il prelievo del sangue vanno utilizzate le provette S-Monovette® Serum-Gel o provette simili senza altri additivi, secondo le istruzioni del produttore.
- Il siero va possibilmente separato dai componenti delle cellule del sangue subito dopo il prelievo dello stesso (vedi 8.2. [Raccolta, conservazione e trasporto](#page-8-2) del siero).
- **I campioni di sangue intero non vanno congelati** poiché ciò ne causerebbe l'emolisi.

## <span id="page-8-2"></span>8.2. Raccolta, conservazione e trasporto del siero

- Invertire per alcune volte il sangue nella provetta e incubare in posizione verticale per 30 minuti a temperatura ambiente (15 – 25°C).
- Centrifugare la provetta per 10 minuti a 2500 g
- Rimuovere attentamente la provetta del sangue dalla centrifuga.
- Pipettare il siero in un criotubo etichettato. Bisogna raccogliere circa 3-5 ml di siero dai 10 ml totali di sangue intero.
- Il siero può essere conservato a 2-8°C per un massimo di 6 ore se l'estrazione dell'RNA viene eseguita lo stesso giorno.
- Per una conservazione a lungo termine, aliquotare il siero e conservarlo a -20°C o -80°C.
- Il siero va trasportato congelato in un recipiente adatto. La stabilità può essere mantenuta per la seguente durata:
	- $\circ$  90 ore a < -1 $^{\circ}$ C
	- $\circ$  16 giorni a < -20 $\degree$ C

## <span id="page-8-3"></span>8.3. Misure precauzionali per la raccolta del siero

Se il siero presenta una vistosa colorazione rossa, si consiglia una misurazione fotometrica con un assorbimento di 414 nm. Un valore superiore a 0,3 indica un possibile grado di emolisi problematico, che influisce negativamente sul risultato della misurazione dell'M371-Test (Myklebust *et al.*, 2019). In questo caso è consigliabile effettuare un altro prelievo di sangue e smaltire il siero emolitico.

Un valore Ct molto basso <12 del miR di riferimento può indicare la presenza di un'emolisi e falsare il risultato (vedere il capitolo "[10.2.2. miR di riferimento](#page-15-1) ").

Se c'è qualche indicazione che il siero sia particolarmente grasso, farlo riposare a temperatura ambiente per un po'. Si formerà uno strato di grasso che potrà essere poi accuratamente rimosso.

Assicurarsi che lo strato di film di leucociti (buffy coat) sopra i globuli rossi non venga distrutto o trasferito dopo la fase di centrifugazione. Questo passaggio è particolarmente importante, poiché il trasferimento rappresenta la più grande fonte possibile di contaminazione con microRNA o RNA cellulare.

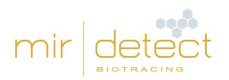

## <span id="page-9-0"></span>8.4 Estrazione di miRNA

I materiali per l'estrazione di RNA o miRNA dal siero dei pazienti non sono una parte integrante dell'M371-Test.

Per evitare la degradazione del materiale del campione durante l'estrazione dell'RNA, è necessario prestare attenzione nell'utilizzare materiali di lavoro privi di RNase, DNase e DNA e dispositivi di protezione individuale. Inoltre, vanno evitate le contaminazioni incrociate tra i campioni dei pazienti.

**Attenzione:** evitare incubazioni prolungate e ripetuti scongelamenti in quanto ciò può portare al degrado!

L'estrazione di RNA avviene secondo le istruzioni per l'uso. mir|detect GmbH consiglia di effettuare l'estrazione di RNA da **200 µL di siero**. Per garantire un'estrazione costantemente efficiente occorre seguire rigorosamente i dati del produttore per il kit di estrazione.

- Il miRNA estratto può essere utilizzato direttamente per l'esecuzione dell'M371-Test.
- Il miRNA va conservato a -20°C o -80°C.
- **Attenzione:** evitare cicli di congelamento e scongelamento ripetuti, i quali potrebbero causarne la degradazione!

# <span id="page-9-1"></span>9. Esecuzione dell'M371-Test

Tutti i reagenti del kit dell'M371-Test sono "pronti all'uso" e dunque impiegabili direttamente per l'esecuzione del test.

#### <span id="page-9-2"></span>9.1. Esecuzione generale del test

Prima del primo impiego dell'M371-Test si consiglia un ciclo di prova con campioni noti. Per ricevere supporto e consulenza, contattare Novatec Immundiagnostica GmbH, part of Gold Standard Diagnostics Frankfurt (17.3. [Distributore\)](#page-23-3).

Per il monitoraggio e l'esecuzione equivalente dell'M371-Test in tutti i laboratori, mir detect GmbH raccomanda di partecipare a regolari round robin test interlaboratorio.

Un controllo negativo (NC) fatto di PCR grade water deve essere elaborato in ogni analisi per essere valido. Il controllo viene riscritto nella sintesi del cDNA, ma, a differenza di un campione del paziente, viene semplicemente analizzato nel miR371a finale e nella misurazione del miR di riferimento.

**Nota:** miscelare agitando su vortex TUTTE le soluzioni del kit, tranne Reverse Transcriptase (giallo) e RNase Inhibitor (trasparente), per circa 3 secondi a circa 2.800 rpm per garantire una soluzione omogenea prima dell'uso.

**Nota:** prima dell'uso, centrifugare TUTTE le soluzioni del kit, inclusi Reverse Transcriptase (giallo) e RNase Inhibitor (trasparente), per circa 3 secondi a 2.000 x g per rimuovere le gocce dal tappo.

**Nota:** rimuovere tutte le soluzioni del kit dalle condizioni di conservazione solo per eseguire l'M371- Test. Utilizzare il Mastermix (MM) per la sintesi del cDNA subito dopo la sua produzione. Dopo l'uso, tutte le soluzioni devono essere nuovamente congelate immediatamente o i contenitori vuoti vanno smaltiti.

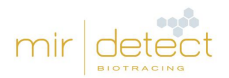

## <span id="page-10-0"></span>9.2. Esecuzione della sintesi del cDNA

- Scongelare cDNA Solution (nero) e PCR grade water (bianco) a temperatura ambiente.
- Miscelare la cDNA Solution agitandola su vortex per circa 3 secondi, centrifugare e conservare nel blocco di raffreddamento.
- Miscelare Reverse Transcriptase (giallo) e RNase Inhibitor (trasparente) agitando (non su vortex), centrifugare e conservare in un blocco di raffreddamento.

Eseguire i passaggi successivi sotto un banco PCR pulito.

- Pipettare il Mastermix (MM) per la sintesi di cDNA dalla cDNA Solution, la Reverse Transcriptase e l'RNase Inhibitor insieme in base al numero di campioni in un recipiente di reazione adatto. Osservare il rapporto di cui alla Tabella 3.
- Miscelare il Mastermix (MM) agitando o pipettando su e giù più volte e centrifugare. Conservare il Mastermix (MM) nel blocco di raffreddamento.
- Pipettare rispettivamente 9 µl del Mastermix (MM) per la sintesi del cDNA per campione di paziente e pipettare il controllo in una striscia PCR a 8 pozzetti (vedi la Tabella 4).
- Aggiungere rispettivamente 6 µl di campione o controllo.

Tabella 3: Schema di pipettaggio per la produzione di un Mastermix (MM) per la sintesi del cDNA Rxn = reazioni.

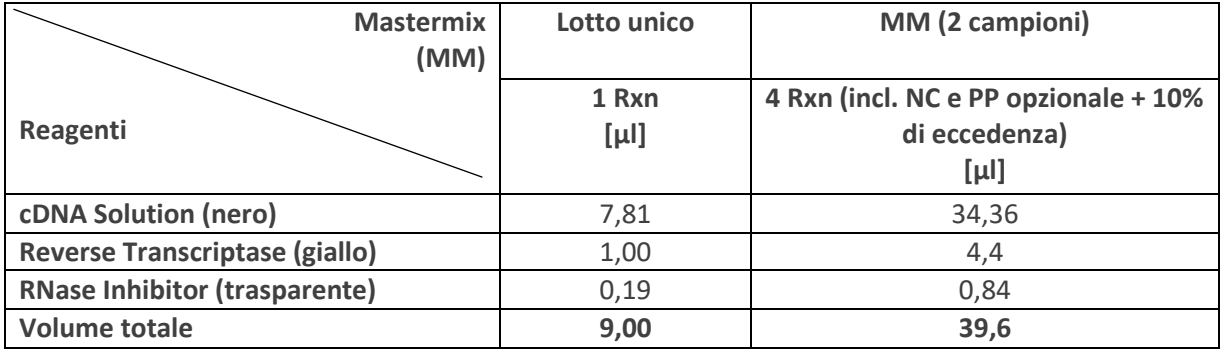

Tabella 4: Distribuzione del Mastermix (MM) per la sintesi del cDNA e successiva aggiunta dei campioni alle provette di reazione PCR (8 strisce). Rappresentazione della procedura per due campioni, un controllo negativo (NC) e un campione positivo (PP).

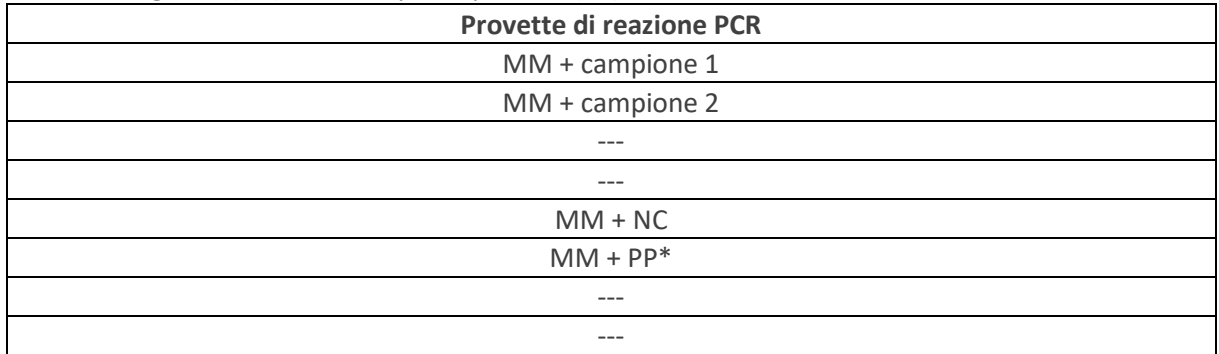

\*opzionale

- Miscelare i lotti di sintesi del cDNA agitando o pipettando su e giù più volte e centrifugare.
- Incubare i lotti di sintesi del cDNA per almeno 5 minuti in frigo o sul ghiaccio a +4°C.
- Eseguire la sintesi del cDNA in conformità alla Tabella 5.

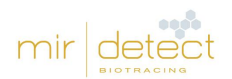

• Il cDNA pronto può essere conservato in frigorifero di notte (+4°C). Per una conservazione più lunga, congelare a -20°C.

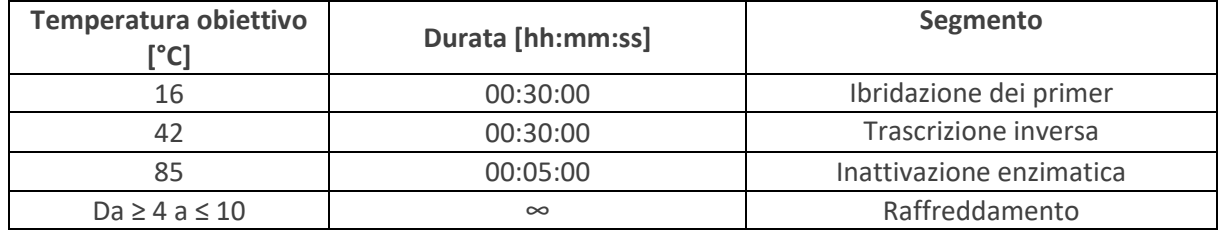

#### Tabella 5: Parametri del programma di sintesi del cDNA per uno strumento PCR standard.

#### <span id="page-11-0"></span>9.3. Esecuzione della preamplificazione

• Scongelare la PreAmp Solution (verde) a temperatura ambiente, miscelare poi per circa 3 secondi agitando su vortex, centrifugare e conservare nel blocco di raffreddamento.

Eseguire i passaggi successivi sotto un banco PCR pulito.

- Presentare **tre** lotti di 16 µl PreAmp Solution in strisce PCR a 8 pozzetti e aggiungere rispettivamente 4 µl del nuovo cDNA sintetizzato (vedi Tabella 6).
- Per il controllo negativo e il campione positivo (opzionale), sono sufficienti **solo** 16 µl di PreAmp Solution e 4 µl di lotto di cDNA.
- Miscelare i lotti di preamplificazione agitando o pipettando su e giù più volte e centrifugare.
- Eseguire la preamplificazione in base alla Tabella 7.
- I preamplificati possono essere conservati in frigorifero di notte (+4°C). Per una conservazione più lunga, congelare a -20°C.

Tabella 6: Rappresentazione dell'esecuzione di una preamplificazione per due campioni, un controllo negativo (NC) e un campione positivo (PP).

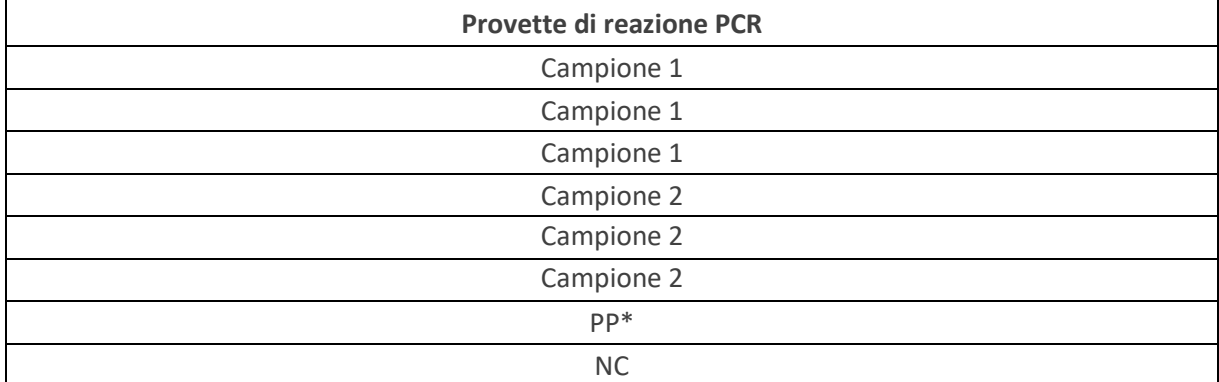

\*opzionale

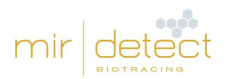

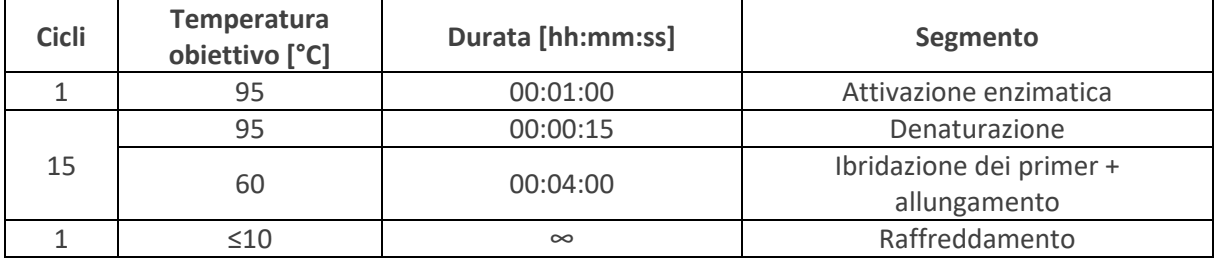

Tabella 7: Parametri del programma di preamplificazione per uno strumento PCR standard.

# <span id="page-12-0"></span>9.4. Preparazione dei campioni preamplificati

- Scongelare Target Solution (blu) e Control Solution (violetto) a temperatura ambiente in luogo protetto dalla luce. Scongelare la PCR grade water (bianco) a temperatura ambiente. Conservare i reagenti nel blocco di raffreddamento.
- Se necessario, scongelare i preamplificati a temperatura ambiente, centrifugare e conservare nel blocco di raffreddamento fino all'uso successivo.

Eseguire i passaggi successivi sotto un banco di lavoro PCR pulito.

- Per ogni campione del paziente, posizionare 60 µl di PCR grade water (bianco) in una nuova provetta di reazione.
- Aggiungere tutti e tre i lotti di ogni campione al PCR-grade water. Questo corrisponde ad una diluizione con rapporto 1:1 (3 x 20 µl di preamplificato = 60 µl + 60 µl PCR - grade water).
- Per il campione negativo o positivo, posizionare 20 µl di PCR grade water in una nuova provetta di reazione e aggiungere i preamplificati.

## <span id="page-12-1"></span>9.5. Posizionamento della piastra qPCR

- Miscelare Target Solution (blu) e Control Solution (violetto) agitando su vortex per circa 3 secondi, centrifugare e conservare nel blocco di raffreddamento.
- Per ogni campione del paziente occorrono sei pozzetti (tre per la Target Solution, tre per la Control Solution). Due pozzetti per ogni campione negativo o positivo (vedi Tabella 8).
- Pipettare 15 µl di Target Solution o Control Solution nelle rispettive posizioni della piastra qPCR.
- Pipettare 5 µl dei preamplificati raggruppati e diluiti nelle rispettive posizioni della piastra qPCR.
- Sigillare la piastra qPCR con un film coprioggetto ottico e lisciare con un applicatore per film per evitare la formazione di bolle.
- Centrifugare la piastra PCR per 1 min a 500 x g utilizzando una centrifuga a piastre.

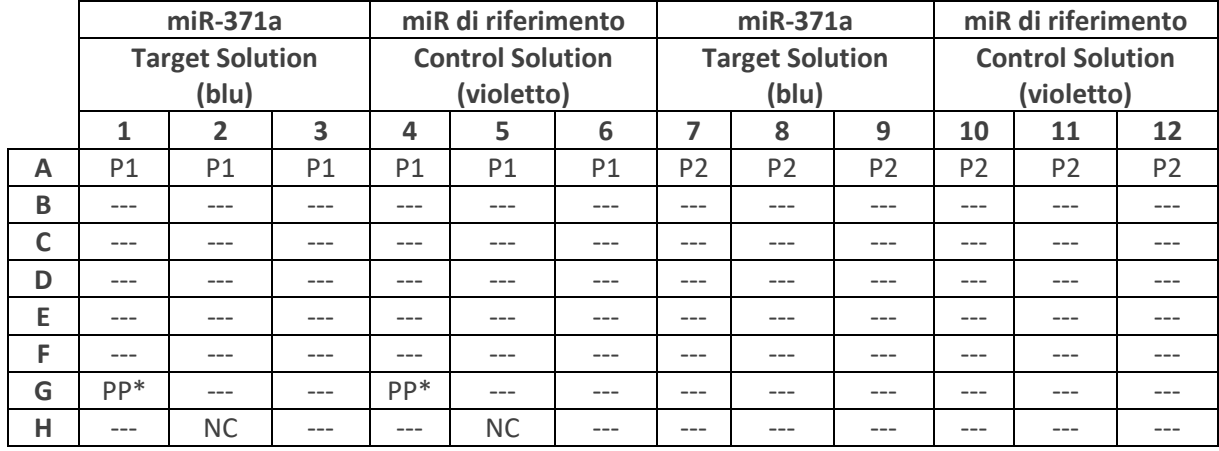

Tabella 8: Posizionamento raccomandato della piastra qPCR per la misurazione di due campioni (P1, P2), un controllo negativo (NC) e un campione positivo (PP).

\*opzionale

## <span id="page-13-0"></span>9.6. Caricamento della piastra qPCR

**Particolarità LightCycler**® **480II (Roche)**: negli schemi di posizionamento delle piastre, i campioni nelle misurazioni parallele di miR-371a e miR di riferimento devono essere definiti come triplicati l'uno dell'altro.

- Creare un programma qPCR nel software qPCR Cycler secondo la Tabella 9.
- I tre lotti per ciascun campione del paziente e ogni miRNA devono essere contrassegnati come repliche alla voce "Sample Editor". Per fare ciò, selezionare tre posizioni ciascuno e cliccare sul pulsante "Make Replicates"
- $\bullet$  Es.: A1-A3 = una replica, A4-A6 = una replica (vedi Tabella 8)
- Aprire lo sportello di carico del qPCR-Instrument e disporre la piastra qPCR nel telaio. Accertarsi che la piastra si adatti perfettamente al telaio. Chiudere lo sportello di carico.
- Avviare l'analisi qPCR cliccando su "Start Run" e immettere un nome identificabile in modo univoco.
- Alla fine dell'analisi, rimuovere la piastra qPCR dal qPCR-Instrument e smaltirla senza rimuovere la pellicola di protezione.

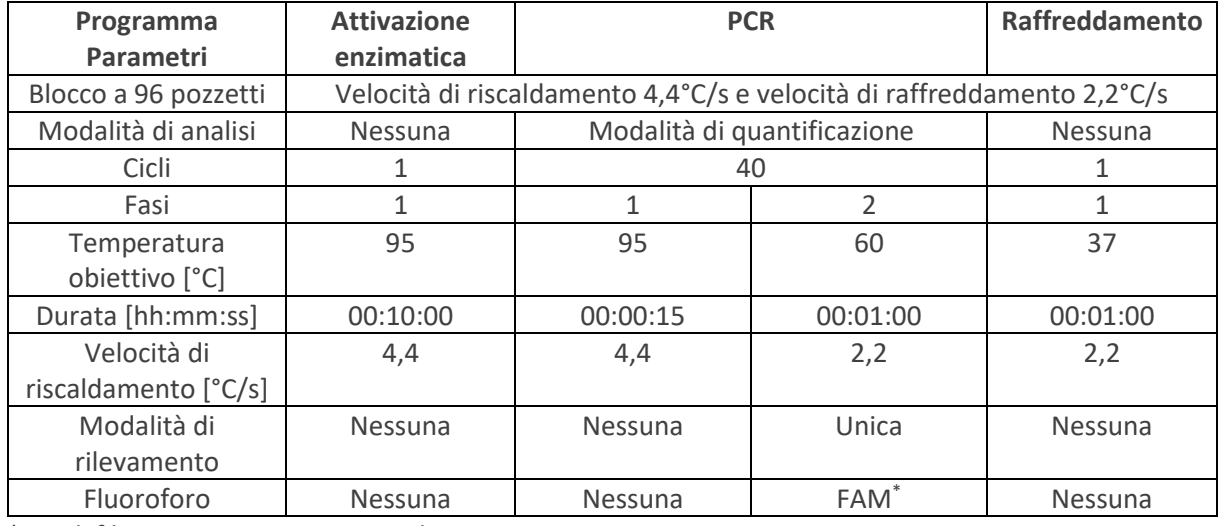

#### Tabella 9: Programma qPCR per LightCycler® 480 II Instrument.

\*Set di filtri: eccitazione 465 nm ed emissione 510 nm

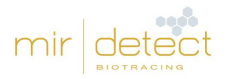

# <span id="page-14-0"></span>10. Analisi dei risultati

**Nota**: Cp (= Crossing point) e Ct (= Cycle threshold) sono identici e intercambiabili. In queste istruzioni per l'uso viene utilizzato il termine Ct.

## <span id="page-14-1"></span>10.1. File di valutazione dell'M371-Test e importazione dei dati

Il file di valutazione dell'M371-Test è, in quanto software, una parte fissa dell'M371-Test e viene trasmesso in forma elettronica all'acquisto del kit (via e-mail). Per l'uso sicuro del file di valutazione dell'M371-Test non è possibile modificare le aree bloccate del file! Utilizzare una versione attuale del software della tabella.

Nel file di valutazione dell'M371-Test, le celle scrivibili sono evidenziate in verde chiaro (es. designazione dei campioni e inserimento dati dalla qPCR); tutte le altre celle sono bloccate e non possono essere modificate.

Dopo aver inserito i dati dell'analisi qPCR nel file di valutazione, viene calcolata automaticamente la frequenza relativa (RQ) del miR-371a e visualizzato il risultato del test.

# <span id="page-14-2"></span>10.2. Analisi dei risultati (LightCycler® 480 II Instrument)

Per questo passaggio occorre il file di valutazione dell'M371-Testmesso a disposizione da mir| detect La procedura qui descritta si riferisce a Roche Diagnostics LightCycler<sup>®</sup> 480 II qPCR Instrument con blocco riscaldante a 96 pozzetti e versione software 1.5.x.

- Nel software LightCycler® 480 Basic, selezionare l'esperimento precedente e cliccare sulla scheda "Analysis".
- Selezionare "Abs Quant/2nd Derivative Max" per tutti i campioni e cliccare su "OK".
- Selezionare "Median" invece di "Mean" nel menu a tendina sul lato in basso a destra e calcolare premendo "Calculate" sul lato in basso a sinistra.
- I valori Ct median del miR371a e il miR di riferimento sono calcolati automaticamente per ogni campione e mostrati nella tabella dei risultati "Replicate Statistics" in basso a sinistra.
- Trasferire tutti i risultati dalla tabella dei risultati "Replicate Statistics" al file di valutazione dell'M371-Test. Per farlo, cliccare sul campo "Replicate Statistics", evidenziare tutti i dati con Ctrl+A e copiare poi i dati con Ctrl+C.
- Passare al file di valutazione M371-Test.
- Cliccare sul campo "Samples" e inserire i dati con Ctrl+V (Incolla).
- I risultati del controllo negativo per il miR-371a e la misurazione del miR di riferimento devono essere immessi manualmente nel file di valutazione. Tenendo il cursore del mouse sulla relativa posizione del pozzetto nel LightCycler® Software, viene visualizzato il valore Ct misurato.

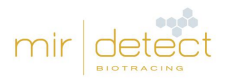

## <span id="page-15-0"></span>10.2.1. Controllo negativo

Un controllo negativo (NC, PCR grade water) deve essere utilizzato in ogni analisi qPCR, sia per il miR-371a che per la misurazione del miR di riferimento, per confermare l'esecuzione positiva del test.

Un'analisi qPCR è **VALIDA** se il controllo negativo per il miR-371a e quello per la misurazione del miR di riferimento sono **NEGATIVI**. Il controllo negativo è negativo se il valore Ct per entrambi i microRNA misurati è almeno 10 cicli dopo il valore più alto del miRNA corrispondente in un campione o ha un valore di 35 o più.

Un'analisi qPCR non è **INVALIDA** se il controllo negativo è **POSITIVO**. Il controllo negativo per il miR-371a e la misurazione del miR di riferimento è positivo se il valore Ct per il microRNA specifico misurato è inferiore a 10 cicli dopo il valore più alto di un campione.

Se i controlli negativi sono **POSITIVI**, i campioni elaborati con i controlli **non** possono essere valutati. L'M371-Test deve essere ripetuto per tutti i campioni in un'analisi simile.

Il file di valutazione dell'M371-Test indica se tutti i controlli sono stati superati (risultati ➔del file di valutazione dell'M371-Test: NC miR-371a e NCmiR di riferimento).

#### <span id="page-15-1"></span>10.2.2. miR di riferimento

Il miR di riferimento fornisce informazioni sulla presenza di una quantità sufficiente di microRNA nel rispettivo lotto per ciascun campione. Il risultato del miR-371a qPCR dipende da quello del miR di riferimento.

L'intervallo normale per il valore Ct del miR di riferimento è tra 12 e 22 con il LightCycler® 480 II Instrument. In tal caso è presente una quantità sufficiente di miRNA e i risultati sono validi.

Se il valore Ct del miR di riferimento presenta un campione superiore a 22, questo indica livelli iniziali molto bassi dopo l'estrazione dell'RNA e può compromettere una diagnosi chiara.

Se il valore Ct del miR di riferimento di un campione è inferiore a 12, potrebbe essersi verificata un'emolisi del campione e non è possibile fare una dichiarazione chiara sullo stato del tumore sulla base di questo campione.

#### **I campioni dei pazienti il cui valore Ct del miR di riferimento sia inferiore a 12 o superiore a 22 devono essere nuovamente prelevati ed elaborati con l'M371-Test.**

#### <span id="page-15-2"></span>10.2.3. Valutazione dei campioni

**Un campione viene testato POSITIVO se la quantificazione relativa (RQ) è superiore a 10.**

#### **Un campione viene testato NEGATIVO se la quantificazione relativa è inferiore a 5.**

Non è possibile un'affermazione chiara per i pazienti con una quantificazione relativa compresa tra 5 e 10 (INDETERMINATA), poiché questa rientra nell'intervallo del limite di quantificazione del test. In questo caso, deve aver luogo un altro M371-Test con un campione fresco dopo alcune settimane.

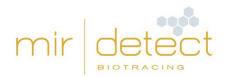

# <span id="page-16-0"></span>11. Guida alla risoluzione dei problemi (Troubleshooting Guide)

- Se per un'analisi qPCR non viene superato un controllo negativo, l'intera analisi va ripetuta (campioni, incluso controllo negativo per il miR-371a e la misurazione del miR di riferimento).
- Se il valore Ct del miR di riferimento per un campione è superiore a 22, il campione va nuovamente prelevato ed elaborato con l'M371-Test, poiché la quantità di materiale di partenza non era sufficiente.
- Se il valore Ct del miR di riferimento per un campione è inferiore a 12, il campione deve essere nuovamente prelevato ed elaborato con l'M371-Test, poiché il campione originale era probabilmente emolitico.
- Se la quantificazione relativa (RQ) per un campione è compresa tra 5 e 10, prelevare sangue fresco dal paziente dopo alcune settimane e quindi analizzare nuovamente il siero utilizzando l'M371-Test.
- Software LightCycler®: se manca la tabella "Replicate Stats", verificare se le repliche di un campione del paziente siano associate tra loro come repliche.

# <span id="page-16-1"></span>12. Limiti della procedura

- Il test è adatto solo alla diagnostica in-vitro.
- Il test è progettato esclusivamente per il rilevamento dei tumori a cellule germinali del testicolo di tipo II (neoplasia a cellule germinali derivata in situ GCNis).
- Sono stati convalidati solo i qPCR-Cycler menzionati nel capitolo 5.1. Attrezzatura generale [di laboratorio.](#page-5-3) Gli altri qPCR-Cycler devono essere convalidati prima dell'uso da parte dell'utente.
- Questo prodotto è stato sviluppato per l'analisi del siero. Sono state convalidate solo le provette per prelievo di sangue S-Monovette® Serum-Gel da 7,5 e 9 ml Z-Gel di Sarstedt AG & Co. KG.
- Non sono stati convalidati altri tipi di campioni di pazienti e altre provette per prelievi ematici.
- Questo prodotto può essere utilizzato solo da persone con esperienza e formazione nei test PCR.
- Il risultato del test non può essere utilizzato per la sola diagnosi primaria di un tumore a cellule germinali del testicolo. Ogni M371-Test positivo dovrebbe essere confermato da una procedura adeguata della diagnostica clinica.
- Il risultato dell'M371-Test va valutato nel contesto di altri parametri clinici.
- I teratomi puri non mostrano quasi nessuna maggiore espressione del marcatore tumorale miR-371a-3p, motivo per cui questa entità tumorale è impossibile da rilevare.
- Il miR di riferimento è espresso in modo differenziale nei pazienti di Alzheimer, il che può portare a risultati falsi (Song et al., 2019).
- Risultati positivi del test sono stati osservati in donne in gravidanza che, tuttavia, non appartengono al gruppo target di pazienti da analizzare con l'M371-Test (Gu et al., 2013).

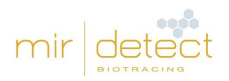

# <span id="page-17-0"></span>13. Dati specifici sulle prestazioni

## <span id="page-17-1"></span>13.1. Prestazioni analitiche

## <span id="page-17-2"></span>13.1.1. Sensibilità analitica

La più piccola differenza misurabile nei valori RQ e Ct è stata misurata sulla base di 3 diluizioni dei campioni di mimic-miRNA, composti da miR-371a e miR di riferimento. Ogni diluizione è stata misurata in 10 repliche con un lotto del kit. Ciò ha comportato che la più piccola differenza misurabile fosse 2,56 – 3,08 pmol/L a una concentrazione di 61,5 pmol/L.

#### <span id="page-17-3"></span>13.1.2. Specificità analitica

Tre diversi campioni di simulazione del paziente (alta, media, nessuna espressione di miR-371a) sono stati misurati puri, con alta o bassa contaminazione (DNA, contaminazione proteica). Per tutte le misurazioni è stato utilizzato lo stesso lotto del kit M371-Test. I risultati sono stati analizzati mediante un'analisi di regressione.

Il valore Ct di miR-371a è aumentato nei campioni altamente espressivi a causa della contaminazione. Questo può portare ad una RQ bassa (p=0,005, R<sup>2</sup>=0,698).

Nel caso di campioni moderatamente espressi, la contaminazione da DNA/proteine ha portato a valori Ct di miR-371a, miR di riferimento e valori RQ (p=0,001, R<sup>2</sup>=0,798; p=0,004, R<sup>2</sup>=0,711; p=0,001, R²=0,812) significativamente più alti.

In considerazione dei risultati, occorre prestare particolare attenzione ad una corretta estrazione di miRNA in base al protocollo del produttore, al fine di evitare possibili contaminazioni dei campioni di pazienti.

#### <span id="page-17-4"></span>13.1.3. Limite di rilevabilità e quantificazione (LoD, LoQ)

Il limite di rilevabilità e quantificazione (Limit of Detection (LoD) & Limit of Quantification (LoQ)) del M371-Test è stato determinato in una serie di diluizione del miR-371a e del miR di riferimento con sei livelli di diluizione, con sei repliche ciascuno. Tutte le misurazioni sono state eseguite con un lotto del kit M371-Test.

Il limite di rilevabilità (LoD) è stato definito nel protocollo di studio in modo tale che fossero rilevabili almeno 5/6 diluizioni. Questo è stato il caso dell'esperimento fino ad una concentrazione di 7,575 fM. Il coefficiente di variazione era del 77,33 %.

Il limite di quantificazione (LoQ) è stato definito preliminarmente, in modo tale che il coefficiente di variazione non superi il 50%. Questo è stato il caso fino ad una concentrazione di 30,3 fM miR-371a. Per questa concentrazione, il coefficiente di variazione è del 44,07 %. La RQ media al LoD è di 1,05, la RQ media al LoQ è di 8,71. Ciò vuol dire che il LoQ è appena superiore al valore limite della RQ = 5. Dato che i valori inferiori a 8,71 non possono essere quantificati con precisione, il valore limite è stato esteso ad un intervallo limite che include i valori RQ da 5 a 10. I valori all'interno di questo settore non possono essere misurati con precisione e sono da considerarsi indeterminati.

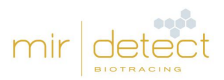

#### <span id="page-18-0"></span>13.1.4. Linearità

Per la misurazione della linearità è stato diluito un campione mimic-miRNA in una concentrazione di 500 pM per sei volte 1:10. Ogni diluizione è stata misurata tre volte in giorni diversi, indipendentemente dall'operatore, con un lotto del kit M371-Test. Ne è derivata un'efficienza media del PCR pari al 90%; il coefficiente di correlazione (R²) era 0,993-0,997. Tenendo conto dei valori Ct miR-371a, le concentrazioni da 5 fM a 500 fM erano nell'intervallo lineare. Nel caso di una concentrazione di 0,5 fM, il miR-371a non era rilevabile.

## <span id="page-18-1"></span>13.2. Precisione

#### <span id="page-18-2"></span>13.2.1. Precisione di ripetizione

La riproducibilità dei risultati del test è stata determinata testando ripetutamente i campioni a quattro diverse concentrazioni (alta, media, bassa e nessuna espressione di miR-371a). Ciascun campione è stato elaborato in 30 repliche con un lotto del kit dell'M371-Test da un operatore. Il coefficiente di variazione per campioni con espressione elevata e media è di circa il 14%. Per i campioni a bassa espressione, il coefficiente di variazione è fino all'85%, motivo per cui nella valutazione deve essere rispettato il limite di quantificazione.

#### <span id="page-18-3"></span>13.2.2. Precisione di confronto

Per la precisione di confronto sono stati esaminati i seguenti parametri:

- Operatori differenti
- Materiali di consumo differenti (piastre qPCR)
- Laboratori differenti (strumenti PCR Cycler e qPCR Cycler differenti (LightCycler 480II)

Per ogni operatore sono state misurate differenti concentrazioni di campioni in due repliche (alta, media, bassa e nessuna espressione di miR-371a) Per tipo di piastra sono state misurate quattro concentrazioni (alta, media, bassa e nessuna espressione di miR-371a), rispettivamente con 4 repliche. Per tipo di laboratorio sono state misurate quattro concentrazioni (alta, media, bassa e nessuna espressione di miR-371a), rispettivamente con 4 repliche.

Operatori e materiali di consumo come le piastre qPCR non hanno avuto alcun influsso significativo sulla RQ dei campioni esaminati (p= 0,09 – 0,33, Kruskal Wallis o p= 0,25 – 0,81, Mann-Whitney U). Nel confronto di due laboratori si è evinta una differenza significativa nell'intervallo superiore della RQ (p=0,014, Mann-Whitney U nell'intervallo RQ 200-2000). Questa non ha tuttavia influito sull'area del limite di decisione clinica (RQ= 10) ed è compresa tra il 21 e il 22% per il coefficiente di variazione.

#### <span id="page-18-4"></span>13.3. Prestazioni cliniche

Le prestazioni cliniche dell'M371-Test sono state anche dimostrate in uno studio multicentrico in 37 cliniche provenienti da Germania, Austria, Svizzera, Ungheria e Italia (Dieckmann et al., 2019). Per lo studio, i campioni di siero di 616 pazienti con tumori a cellule germinali e 258 pazienti di controllo sono stati misurati utilizzando l'M371-test. I campioni di 522 pazienti affetti da tumore sono stati confrontati con campioni di 258 pazienti di controllo per determinare le prestazioni cliniche per la diagnostica primaria. Le prestazioni cliniche sono state valutate utilizzando sia i dati empirici raccolti nello studio che una stima kernel di densità. Questa procedura matematica è stata utilizzata per modellare le caratteristiche delle prestazioni cliniche dell'M371-Test per una dimensione del campione illimitata.

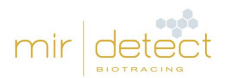

Poiché la stima della densità generalmente fornisce risultati più prudenti, nella tabella 10 vengono fornite solo queste caratteristiche di prestazione.

| Gruppo                          | AUC                                 | Sensibili                           | Specifici | PPW*    | NPW <sup>*</sup> | $LR+$      | LR-    |
|---------------------------------|-------------------------------------|-------------------------------------|-----------|---------|------------------|------------|--------|
|                                 |                                     | tà                                  | tà        |         |                  |            |        |
| TGCT (n<br>522) vs.<br>$\equiv$ | 0,966                               | 90,1                                | 94,0      | 97,2    | 82,7             | 23,675     | 0,086  |
| controlli ( $n = 258$ )         | $(0,953 -$                          | (86, 9)<br>$\overline{\phantom{0}}$ | (91, 4)   | (92, 9) | (74, 0)          | $(12,89 -$ | (0,06) |
|                                 | 0,976)                              | 91,7)                               | 96,8)     | 99,2)   | 89,4)            | 43,49)     | 0,11)  |
| Seminomi (n=323) vs.            | 0,959                               | 87,1                                | 94,0      |         |                  |            |        |
| controlli (n=258)               | (0, 94)<br>$\overline{\phantom{m}}$ | (82, 6)<br>$\overline{\phantom{m}}$ | (91, 4)   |         |                  |            |        |
|                                 | 0,972)                              | 89,3)                               | 96,6)     |         |                  |            |        |
| Non seminomi ( $n =$            | 0,976                               | 94,1                                | 94,0      |         |                  |            |        |
| 199) vs. controlli (n =         | $(0,958 -$                          | (90,2)<br>$\overline{\phantom{m}}$  | (91,3)    |         |                  |            |        |
| 258)                            | 0,989                               | 96,4)                               | 96,8)     |         |                  |            |        |
| $CS$ $\vert$<br>$(n = 371)$ vs. | 0,953                               | 86,7                                | 94,0      |         |                  |            |        |
| controlli ( $n = 258$ )         | $(0,934 -$                          | (82,3)<br>$\overline{\phantom{m}}$  | (91,3)    |         |                  |            |        |
|                                 | 0,967)                              | 88,8)                               | 96,8)     |         |                  |            |        |
| CS II/III (n = 151) vs.         | 0,996                               | 98,4                                | 94,0      |         |                  |            |        |
| controlli (n = 258)             | $(0,992 -$                          | (96,2)                              | (91, 4)   |         |                  |            |        |
|                                 | 0,999                               | 99,5)                               | 96,9)     |         |                  |            |        |

Tabella 10: Caratteristiche delle prestazioni cliniche dell'M371-Test dalla stima kernel di densità.

Le caratteristiche delle prestazioni cliniche per PPW e NPW si basano su n=155 SCT e n=90 controlli. AUC: area sotto la curva, CS: stadio clinico, TGCT: tumore a cellule germinali, LR+: rapporto di verosimiglianza positivo, LR-: rapporto di verosimiglianza negativo, NPW: valore predittivo negativo, PPW: valore predittivo positivo. Valori tra parentesi = intervallo di confidenza al 95%.

È stato possibile determinare correttamente le recidive di pazienti TGCT in 10 casi su 10 o 4 su 4 mediante l'aumento dell'espressione di miR-371a (Dieckmann et al., 2017; van Agthoven et al., 2017). Un altro gruppo ha mostrato un aumento dell'espressione di miR-371a-3p durante la ricaduta in campioni di 10 pazienti TGCT (Terbuch et al., 2018).

Dieckmann et al. hanno mostrato una sensibilità dell'83% in n = 46 recidive TGCT con una normalizzazione dei valori sierici di miR-371a-3p dopo una terapia di recidiva di successo (Dieckmann et al., 2019). Un aumento di miR-371a-3p nelle recidive è stato riportato anche da Rosas Plaza X. et al.(Rosas Plaza X. et al., 2019).

In una serie di n = 151 pazienti TGCT clinici allo stadio 1, Lobo e colleghi hanno trovato n = 34 casi di recidiva. Di questi, sono stati in grado di rilevare n = 32 (94%) con la misurazione miR-371a-3p, mentre il gold standard classico (AFP e βHCG) era elevato solo nel 38% dei casi (Lobo et al., 2020).

L'affidabilità con cui l'espressione di miR-371a rileva le recidive è stata ulteriormente confermata da Fankhauser et al. In uno studio con 30 pazienti è stata riscontrata una maggiore espressione miR-371a in 10 pazienti su 10 con recidive, mentre miR-371a era aumentata in un solo paziente senza recidiva (Fankhauser et al., 2022). Questo aumento si era già normalizzato alla misurazione successiva, il che indica che l'aumento di miR-371a dovrebbe essere monitorato anche dopo l'aumento dell'espressione. È stato possibile misurare le recidive in media 2 mesi prima rispetto ai metodi convenzionali, ma in un paziente anche più di 5 mesi prima (Fankhauser et al., 2022).

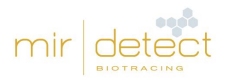

# <span id="page-20-0"></span>13.4. Interferenza

## <span id="page-20-1"></span>13.4.1. Emolisi

L'aumento dell'emolisi porta a un aumento del rilascio di miR di riferimento rilevato nel test. Ne deriva una significativa riduzione dei valori Ct del miR di riferimento, che può portare a valori RQ falsificati e, nel peggiore dei casi, ad un risultato del test falso negativo. Venti sieri di pazienti sono stati analizzati per l'emolisi mediante decolorazione e misurazione fotometrica (414 nm). Ogni campione è stato semplicemente misurato con il M371-Test. Il grado di emolisi ha avuto un influsso significativo sulla misurazione del miR di riferimento (p=0,002). Un grado di emolisi più elevato comporta un valore Ct del miR di riferimento più basso (R²=0,437-0,743).

#### <span id="page-20-2"></span>13.4.2. Altre condizioni mediche

Il morbo di Alzheimer nei pazienti può anche portare a risultati falsi negativi. In questo quadro clinico, anche il miR di riferimento è elevato e falsifica il risultato del test. Risultati positivi del test sono stati osservati anche in donne in gravidanza che, tuttavia, non appartengono al gruppo target di pazienti da analizzare. Degli studi recenti indicano che il miR-371a-3p è elevato nei pazienti affetti da Covid-19 (Goebel et al., 2022). Se questi studi sono confermati, in casi sospetti, si raccomanda di esaminare in parallelo lo stato di Covid-19 dei pazienti.

## <span id="page-20-3"></span>13.4.3. Reattività incrociata

Le seguenti sostanze sono state testate per l'interferenza con il M371-Test: contaminazione da DNA, proteine, EDTA, citrati, eparina, sequenze miR simili (miR-372-3p).

CLSI Interference Testing in Clinical Chemistry 3a edizione è stato utilizzato per i test di interferenza. Inizialmente, un campione di siero per ogni interferente è stato diviso in due gruppi, uno dei quali è stato arricchito con una concentrazione di interferente tre volte superiore a quella normalmente prevista. L'altro gruppo non è stato integrato con interferenti ed è servito come controllo. Ciascun gruppo è stato misurato in 7 repliche. Se la differenza nel risultato superava un livello predeterminato (50%) tra il gruppo di test e il gruppo di controllo, veniva eseguito un esperimento dose-risposta. In caso di contaminazione con DNA, proteine ed eparina, è stata dimostrata un'influenza sulla RQ e sul risultato del test, anche con livelli di contaminazione molto bassi.

Sebbene l'isolamento del miRNA raccomandato e metodi simili rimuovano il DNA e le proteine dai campioni di siero, il mancato rispetto del protocollo del produttore può comportare la contaminazione dei campioni dei pazienti con DNA o proteine. Questa contaminazione può portare a risultati falsi. mir|detect GmbH, pertanto, consiglia vivamente di seguire rigorosamente i protocolli del produttore.

Poiché anche piccole quantità di eparina possono influenzare i risultati dei campioni dei pazienti, mir|detect GmbH consiglia l'uso di Sarstedt AG & Co. KG S-Monovette® Serum-Gel per il prelievo di sangue o la raccolta di siero o di provette simili senza additivi.

Non è possibile escludere che in futuro possano essere rilevate altre interferenze.

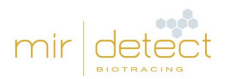

# <span id="page-21-0"></span>13.5. Relazione breve sulla sicurezza e le prestazioni

La relazione breve sulla sicurezza e le prestazioni può essere consultata su EUDAMED o richiesta tramite il modulo di contatto disponibile su www.mirdetect.de/Service.

# <span id="page-21-1"></span>14. Significato dei simboli

L'uso dei simboli si basa sulla norma DIN EN ISO 15223-1 (2016) (Dispositivi medici - Simboli da utilizzare per etichette sui dispositivi medici, marcatura e informazioni da fornire - Parte 1: Requisiti generali (ISO 15223-1:2016, versione corretta 2017-03); versione tedesca EN ISO 15223-1:2016).

I simboli e il loro significato sono riportati di seguito (vedi Tabella 11).

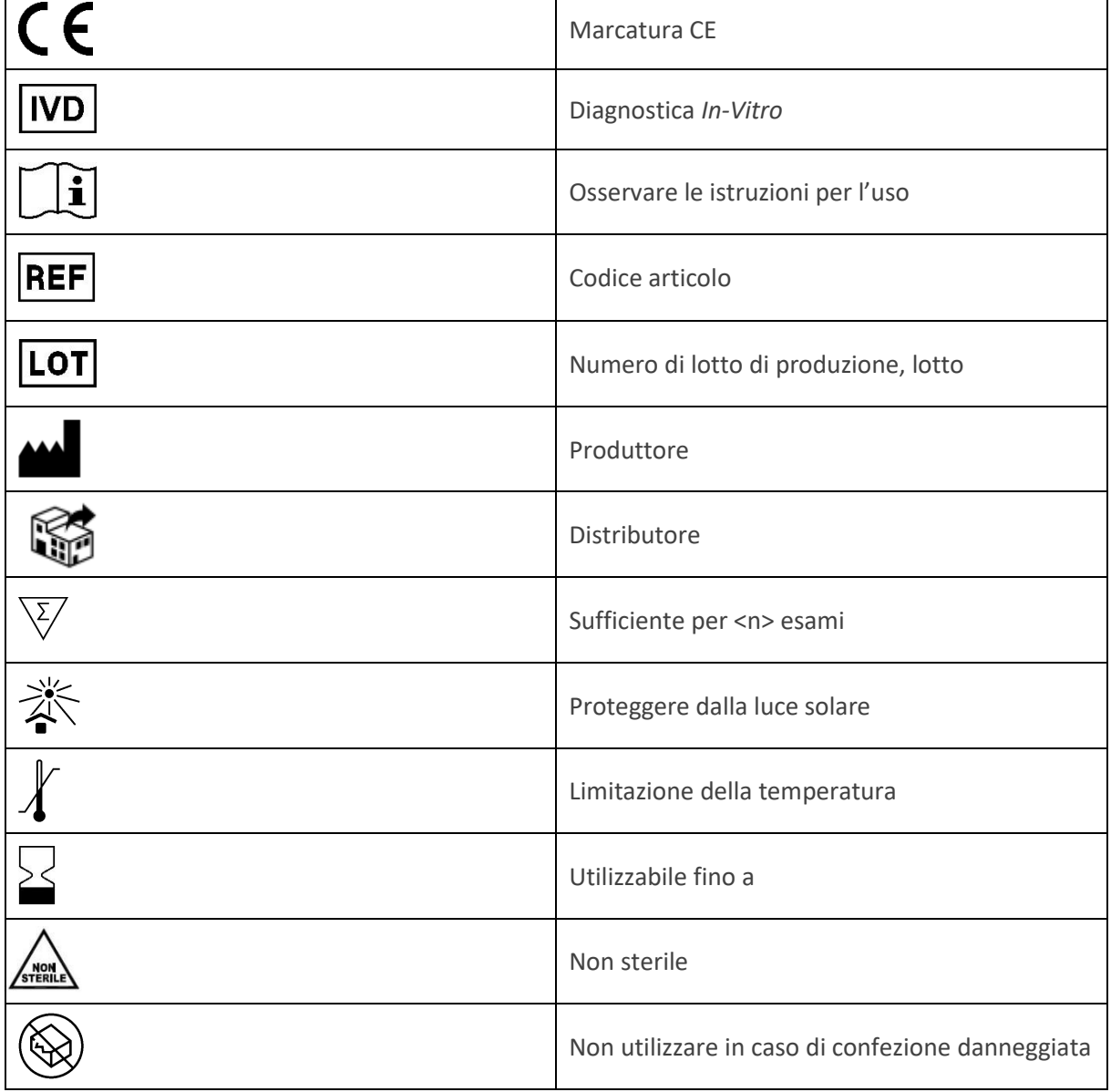

Tabella 11: Raffigurazione dei simboli e dei loro significati.

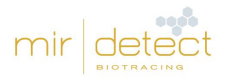

# <span id="page-22-0"></span>15. Modifiche alle precedenti istruzioni per l'uso (versione 09)

• Correzione delle concentrazioni per LoD e LoQ nel capitolo 13.1.3 Limite di rilevabilità e quantificazione (LoD, LoQ)

# <span id="page-22-1"></span>16. Riferimenti

Dieckmann KP, Radtke A, Spiekermann M, Balks T, Matthies C, Becker P, Ruf C, Oing C, Oechsle K, Bokemeyer C, Hammel J, Melchior S, Wosniok W, Belge G[. Serum Levels of MicroRNA miR-371a-3p: A](https://www.ncbi.nlm.nih.gov/pubmed/27495845)  [Sensitive and Specific New Biomarker for Germ Cell Tumours.](https://www.ncbi.nlm.nih.gov/pubmed/27495845) Eur Urol. 2017; 71(2): 213-220. doi: 10.1016/j.eururo.2016.07.029. Erratum in: [Eur Urol.](https://www.ncbi.nlm.nih.gov/pubmed/28209431) [2017; 71\(5\): e161.](https://www.ncbi.nlm.nih.gov/pubmed/28209431)

[Dieckmann KP,](https://www.ncbi.nlm.nih.gov/pubmed/?term=Dieckmann%20KP%5BAuthor%5D&cauthor=true&cauthor_uid=30875280) [Radtke A,](https://www.ncbi.nlm.nih.gov/pubmed/?term=Radtke%20A%5BAuthor%5D&cauthor=true&cauthor_uid=30875280) [Geczi L,](https://www.ncbi.nlm.nih.gov/pubmed/?term=Geczi%20L%5BAuthor%5D&cauthor=true&cauthor_uid=30875280) [Matthies C,](https://www.ncbi.nlm.nih.gov/pubmed/?term=Matthies%20C%5BAuthor%5D&cauthor=true&cauthor_uid=30875280) [Anheuser P,](https://www.ncbi.nlm.nih.gov/pubmed/?term=Anheuser%20P%5BAuthor%5D&cauthor=true&cauthor_uid=30875280) [Eckardt U,](https://www.ncbi.nlm.nih.gov/pubmed/?term=Eckardt%20U%5BAuthor%5D&cauthor=true&cauthor_uid=30875280) [Sommer J,](https://www.ncbi.nlm.nih.gov/pubmed/?term=Sommer%20J%5BAuthor%5D&cauthor=true&cauthor_uid=30875280) [Zengerling F,](https://www.ncbi.nlm.nih.gov/pubmed/?term=Zengerling%20F%5BAuthor%5D&cauthor=true&cauthor_uid=30875280) [Trenti E,](https://www.ncbi.nlm.nih.gov/pubmed/?term=Trenti%20E%5BAuthor%5D&cauthor=true&cauthor_uid=30875280) [Pichler R,](https://www.ncbi.nlm.nih.gov/pubmed/?term=Pichler%20R%5BAuthor%5D&cauthor=true&cauthor_uid=30875280) [Belz H,](https://www.ncbi.nlm.nih.gov/pubmed/?term=Belz%20H%5BAuthor%5D&cauthor=true&cauthor_uid=30875280) [Zastrow S,](https://www.ncbi.nlm.nih.gov/pubmed/?term=Zastrow%20S%5BAuthor%5D&cauthor=true&cauthor_uid=30875280) [Winter A,](https://www.ncbi.nlm.nih.gov/pubmed/?term=Winter%20A%5BAuthor%5D&cauthor=true&cauthor_uid=30875280) [Melchior S,](https://www.ncbi.nlm.nih.gov/pubmed/?term=Melchior%20S%5BAuthor%5D&cauthor=true&cauthor_uid=30875280) [Hammel J,](https://www.ncbi.nlm.nih.gov/pubmed/?term=Hammel%20J%5BAuthor%5D&cauthor=true&cauthor_uid=30875280) [Kranz J,](https://www.ncbi.nlm.nih.gov/pubmed/?term=Kranz%20J%5BAuthor%5D&cauthor=true&cauthor_uid=30875280) [Bolten M,](https://www.ncbi.nlm.nih.gov/pubmed/?term=Bolten%20M%5BAuthor%5D&cauthor=true&cauthor_uid=30875280) [Krege S,](https://www.ncbi.nlm.nih.gov/pubmed/?term=Krege%20S%5BAuthor%5D&cauthor=true&cauthor_uid=30875280) [Haben B,](https://www.ncbi.nlm.nih.gov/pubmed/?term=Haben%20B%5BAuthor%5D&cauthor=true&cauthor_uid=30875280) [Loidl](https://www.ncbi.nlm.nih.gov/pubmed/?term=Loidl%20W%5BAuthor%5D&cauthor=true&cauthor_uid=30875280)  [W,](https://www.ncbi.nlm.nih.gov/pubmed/?term=Loidl%20W%5BAuthor%5D&cauthor=true&cauthor_uid=30875280) [Ruf CG,](https://www.ncbi.nlm.nih.gov/pubmed/?term=Ruf%20CG%5BAuthor%5D&cauthor=true&cauthor_uid=30875280) [Heinzelbecker J,](https://www.ncbi.nlm.nih.gov/pubmed/?term=Heinzelbecker%20J%5BAuthor%5D&cauthor=true&cauthor_uid=30875280) [Heidenreich A,](https://www.ncbi.nlm.nih.gov/pubmed/?term=Heidenreich%20A%5BAuthor%5D&cauthor=true&cauthor_uid=30875280) [Cremers JF,](https://www.ncbi.nlm.nih.gov/pubmed/?term=Cremers%20JF%5BAuthor%5D&cauthor=true&cauthor_uid=30875280) [Oing C,](https://www.ncbi.nlm.nih.gov/pubmed/?term=Oing%20C%5BAuthor%5D&cauthor=true&cauthor_uid=30875280) [Hermanns T,](https://www.ncbi.nlm.nih.gov/pubmed/?term=Hermanns%20T%5BAuthor%5D&cauthor=true&cauthor_uid=30875280) [Fankhauser CD,](https://www.ncbi.nlm.nih.gov/pubmed/?term=Fankhauser%20CD%5BAuthor%5D&cauthor=true&cauthor_uid=30875280) [Gillessen](https://www.ncbi.nlm.nih.gov/pubmed/?term=Gillessen%20S%5BAuthor%5D&cauthor=true&cauthor_uid=30875280)  [S,](https://www.ncbi.nlm.nih.gov/pubmed/?term=Gillessen%20S%5BAuthor%5D&cauthor=true&cauthor_uid=30875280) [Reichegger H,](https://www.ncbi.nlm.nih.gov/pubmed/?term=Reichegger%20H%5BAuthor%5D&cauthor=true&cauthor_uid=30875280) [Cathomas R,](https://www.ncbi.nlm.nih.gov/pubmed/?term=Cathomas%20R%5BAuthor%5D&cauthor=true&cauthor_uid=30875280) [Pichler M,](https://www.ncbi.nlm.nih.gov/pubmed/?term=Pichler%20M%5BAuthor%5D&cauthor=true&cauthor_uid=30875280) [Hentrich M,](https://www.ncbi.nlm.nih.gov/pubmed/?term=Hentrich%20M%5BAuthor%5D&cauthor=true&cauthor_uid=30875280) [Eredics K,](https://www.ncbi.nlm.nih.gov/pubmed/?term=Eredics%20K%5BAuthor%5D&cauthor=true&cauthor_uid=30875280) [Lorch A,](https://www.ncbi.nlm.nih.gov/pubmed/?term=Lorch%20A%5BAuthor%5D&cauthor=true&cauthor_uid=30875280) [Wülfing C,](https://www.ncbi.nlm.nih.gov/pubmed/?term=W%C3%BClfing%20C%5BAuthor%5D&cauthor=true&cauthor_uid=30875280) [Peine S,](https://www.ncbi.nlm.nih.gov/pubmed/?term=Peine%20S%5BAuthor%5D&cauthor=true&cauthor_uid=30875280) [Wosniok](https://www.ncbi.nlm.nih.gov/pubmed/?term=Wosniok%20W%5BAuthor%5D&cauthor=true&cauthor_uid=30875280)  [W,](https://www.ncbi.nlm.nih.gov/pubmed/?term=Wosniok%20W%5BAuthor%5D&cauthor=true&cauthor_uid=30875280) [Bokemeyer C,](https://www.ncbi.nlm.nih.gov/pubmed/?term=Bokemeyer%20C%5BAuthor%5D&cauthor=true&cauthor_uid=30875280) [Belge G.](https://www.ncbi.nlm.nih.gov/pubmed/?term=Belge%20G%5BAuthor%5D&cauthor=true&cauthor_uid=30875280) Serum Levels of MicroRNA-371a-3p (M371-Test) as a New Biomarker of Testicular Germ Cell Tumors: Results of a Prospective Multicentric Study. [J Clin Oncol.](https://www.ncbi.nlm.nih.gov/pubmed/30875280) 2019; 37(16): 1412-1423. doi: 10.1200/JCO.18.01480.

Fankhauser, C.D., Christiansen, A.J., Rothermundt, C. et al. Detection of recurrences using serum miR-371a-3p during active surveillance in men with stage I testicular germ cell tumours. Br J Cancer 2022; 126: 1140–1144. https://doi.org/10.1038/s41416-021-01643-z

[Goebel](https://pubmed.ncbi.nlm.nih.gov/?term=Goebel+H&cauthor_id=35453608) H, [Koeditz](https://pubmed.ncbi.nlm.nih.gov/?term=Koeditz+B&cauthor_id=35453608) B, [Huerta](https://pubmed.ncbi.nlm.nih.gov/?term=Huerta+M&cauthor_id=35453608) M, [Kameri](https://pubmed.ncbi.nlm.nih.gov/?term=Kameri+E&cauthor_id=35453608) E, [Nestler](https://pubmed.ncbi.nlm.nih.gov/?term=Nestler+T&cauthor_id=35453608) T, [Kamphausen](https://pubmed.ncbi.nlm.nih.gov/?term=Kamphausen+T&cauthor_id=35453608) T, [Friemann](https://pubmed.ncbi.nlm.nih.gov/?term=Friemann+J&cauthor_id=35453608) J, [Hamdorf](https://pubmed.ncbi.nlm.nih.gov/?term=Hamdorf+M&cauthor_id=35453608) M, [Ohrmann](https://pubmed.ncbi.nlm.nih.gov/?term=Ohrmann+T&cauthor_id=35453608) T, [Koehler](https://pubmed.ncbi.nlm.nih.gov/?term=Koehler+P&cauthor_id=35453608) P, [Cornely](https://pubmed.ncbi.nlm.nih.gov/?term=Cornely+OA&cauthor_id=35453608) OA, [Montesinos-Rongen](https://pubmed.ncbi.nlm.nih.gov/?term=Montesinos-Rongen+M&cauthor_id=35453608) M, [Nicol](https://pubmed.ncbi.nlm.nih.gov/?term=Nicol+D&cauthor_id=35453608) D, [Schorle](https://pubmed.ncbi.nlm.nih.gov/?term=Schorle+H&cauthor_id=35453608) H, [Boor](https://pubmed.ncbi.nlm.nih.gov/?term=Boor+P&cauthor_id=35453608) P, [Quaas](https://pubmed.ncbi.nlm.nih.gov/?term=Quaas+A&cauthor_id=35453608) A, Pallasch C, [Heidenreich](https://pubmed.ncbi.nlm.nih.gov/?term=Heidenreich+A&cauthor_id=35453608) A, [von Brandenstein](https://pubmed.ncbi.nlm.nih.gov/?term=von+Brandenstein+M&cauthor_id=35453608) M. COVID-19 Infection Induce miR-371a-3p Upregulation Resulting in Influence on Male Fertility Biomedicines. 2022; 10(4): 858. doi: 10.3390/biomedicines10040858.

Gu Y, [Sun](https://pubmed.ncbi.nlm.nih.gov/?term=Sun+J&cauthor_id=23443922) J, [Groome](https://pubmed.ncbi.nlm.nih.gov/?term=Groome+LJ&cauthor_id=23443922) LJ, [WangA](https://pubmed.ncbi.nlm.nih.gov/?term=Wang+Y&cauthor_id=23443922)m Y. Differential miRNA expression profiles between the first and third trimester human placentas. J Physiol Endocrinol Metab. 2013; 304(8): E836-43. doi: 10.1152/ajpendo.00660.2012.

Lobo J, Leão R, Gillis AJM, van den Berg A, Anson-Cartwright L, Atenafu EG, Kuhathaas K, Chung P, Hansen A, Bedard PL, Jewett MAS, Warde P, O'Malley M, Sweet J, Looijenga LHJ, Hamilton RJ. Utility of Serum miR-371a-3p in Predicting Relapse on Surveillance in Patients with Clinical Stage I Testicular Germ Cell Cancer. Eur Urol Oncol. 2020: S2588-9311(20)30180-2. doi: 10.1016/j.euo.2020.11.004.

[Livak KJ,](https://www.ncbi.nlm.nih.gov/pubmed/?term=Livak%20KJ%5BAuthor%5D&cauthor=true&cauthor_uid=11846609) [Schmittgen TD.](https://www.ncbi.nlm.nih.gov/pubmed/?term=Schmittgen%20TD%5BAuthor%5D&cauthor=true&cauthor_uid=11846609) Analysis of relative gene expression data using real-time quantitative PCR and the 2(-Delta C(T)) Method[. Methods.](https://www.ncbi.nlm.nih.gov/pubmed/11846609?dopt=Abstract) 2001; 25(4): 402-8.

[Myklebust MP,](https://www.ncbi.nlm.nih.gov/pubmed/?term=Myklebust%20MP%5BAuthor%5D&cauthor=true&cauthor_uid=31191602) [Rosenlund B,](https://www.ncbi.nlm.nih.gov/pubmed/?term=Rosenlund%20B%5BAuthor%5D&cauthor=true&cauthor_uid=31191602) [Gjengstø P,](https://www.ncbi.nlm.nih.gov/pubmed/?term=Gjengst%C3%B8%20P%5BAuthor%5D&cauthor=true&cauthor_uid=31191602) [Bercea BS,](https://www.ncbi.nlm.nih.gov/pubmed/?term=Bercea%20BS%5BAuthor%5D&cauthor=true&cauthor_uid=31191602) [Karlsdottir Á,](https://www.ncbi.nlm.nih.gov/pubmed/?term=Karlsdottir%20%C3%81%5BAuthor%5D&cauthor=true&cauthor_uid=31191602) [Brydøy M,](https://www.ncbi.nlm.nih.gov/pubmed/?term=Bryd%C3%B8y%20M%5BAuthor%5D&cauthor=true&cauthor_uid=31191602) [Dahl O.](https://www.ncbi.nlm.nih.gov/pubmed/?term=Dahl%20O%5BAuthor%5D&cauthor=true&cauthor_uid=31191602) Quantitative PCR Measurement of miR-371a-3p and miR-372-p Is Influenced by Hemolysis. Front. Genet. 2019; 10: 463. doi: 10.3389/fgene.2019.00463.

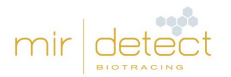

[Rosas Plaza X, van Agthoven T, Meijer C, van Vugt MATM, de Jong S, Gietema JA, Looijenga LHJ. miR-](https://pubmed.ncbi.nlm.nih.gov/31597402/)[371a-3p, miR-373-3p and miR-367-3p as Serum Biomarkers in Metastatic Testicular Germ Cell Cancers](https://pubmed.ncbi.nlm.nih.gov/31597402/)  [Before, During and After Chemotherapy.](https://pubmed.ncbi.nlm.nih.gov/31597402/) Cells. 2019; 8(10). pii: E1221. doi: 10.3390/cells8101221.

Song Y, Hu M, Zhang J, Teng ZQ, Chen C. [A novel mechanism of synaptic and cognitive impairments](https://pubmed.ncbi.nlm.nih.gov/30522932/)  mediated via microRNA-[30b in Alzheimer's disease.](https://pubmed.ncbi.nlm.nih.gov/30522932/) EBioMedicine. 2019; 39: 409-421. doi: 10.1016/j.ebiom.2018.11.059.

Terbuch A, Adiprasito JB, Stiegelbauer V, Seles M, Klec C, Pichler GP, Resel M, Posch F, Lembeck AL, Stöger H, Szkandera J, Pummer K, Bauernhofer T, Hutterer GC, Gerger A, Stotz M, Pichler M. [MiR-371a-](https://www.ncbi.nlm.nih.gov/pubmed/30321995)[3p Serum Levels Are Increased in Recurrence of Testicular Germ Cell Tumor Patients.](https://www.ncbi.nlm.nih.gov/pubmed/30321995) Int J Mol Sci. 2018; 19(10). pii: E3130. doi: 10.3390/ijms19103130.

van Agthoven T, Eijkenboom WMH, Looijenga LHJ. [microRNA-371a-3p as informative biomarker for](https://www.ncbi.nlm.nih.gov/pubmed/28612337)  [the follow-up of testicular germ cell cancer patients.](https://www.ncbi.nlm.nih.gov/pubmed/28612337) Cell Oncol (Dordr). 2017; 40(4): 379-388. doi: 10.1007/s13402-017-0333-9.

# <span id="page-23-0"></span>17. Informazioni per gli acquirenti

## <span id="page-23-1"></span>17.1. Produttore

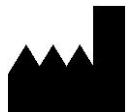

mir|detect GmbH Fischkai 1 27572 Bremerhaven, Germania

Per ulteriori informazioni e per ricevere assistenza, visitare il nostro sito web, inviare una e-mail o contattarci telefonicamente:

Sito web: www.mirdetect.de E-mail: info@mirdetect.de Telefono: +49 (0) 421 / 40 89 37 11-0

#### <span id="page-23-2"></span>17.2. Marchi commerciali

Tutti i simboli, marchi e nomi citati in questo documento sono di proprietà delle rispettive società.

#### <span id="page-23-3"></span>17.3. Distributore

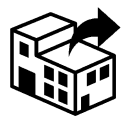

**Novatec Immundiagnostica GmbH, part of Gold Standard Diagnostics Frankfurt** Waldstraße 23 A6 63128 Dietzenbach

E-mail: [info@goldstandarddiagnostics.eu](mailto:info@goldstandarddiagnostics.eu) Tel.: +49 (0) 6074 23698-0

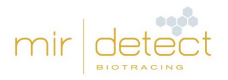

# <span id="page-24-0"></span>18. Allegato

# <span id="page-24-1"></span>18.1. Modelli per la preparazione del Mastermix (MM) per la sintesi del cDNA

Tabella 12: Schema di pipettaggio per la preparazione di un Mastermix (MM) per la sintesi del cDNA per 2, 3, 4 e 5 campioni (incl. il 10% di volume in eccesso) con Rxn = reazioni.

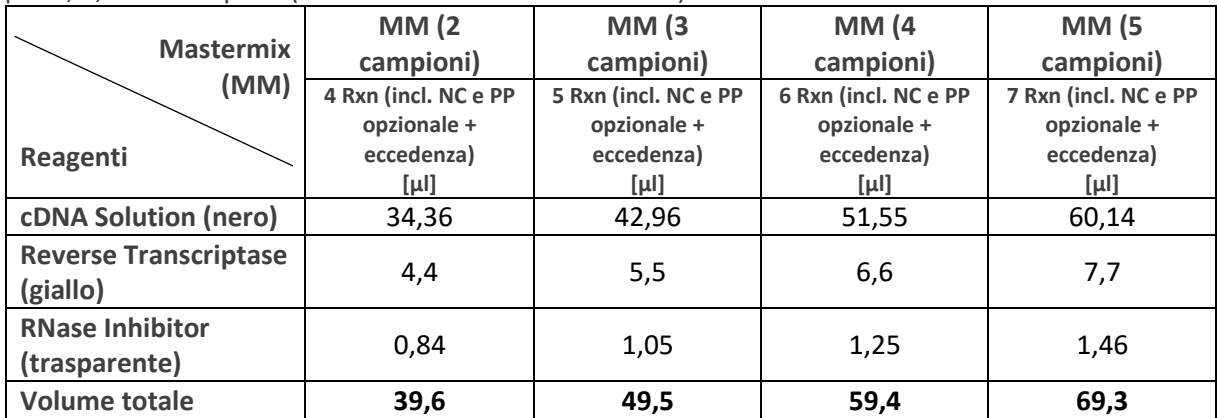